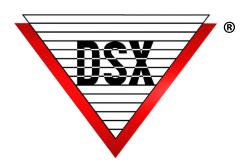

## BACK UP SQL SERVER

## **OVERVIEW**

WinDSX-SQL allows for the definition of both a primary and backup SQL Server and database path.

If the primary SQL Server fails, the WinDSX-SQL software can be shut down and restarted.

As the WinDSX-SQL software restarts, it will connect to the backup SQL Server and database path.

DSX does not automatically reconcile the databases when the primary returns.

This feature facilitates off site backup SQL Servers that do not use SQL Clustering.

To configure, run the SQLSetup.exe program in the WinDSX folder. Each time you run Setup, you can define a SQL Server to attach to and specify if it is the primary or secondary SQL Server.

When both SQL Servers have been defined, start the DBSQL.exe and navigate to System/Setup/DataBase Path. Edit each SQL Server definition and set the Path for the Shared Folder.

## SQLSetup.exe

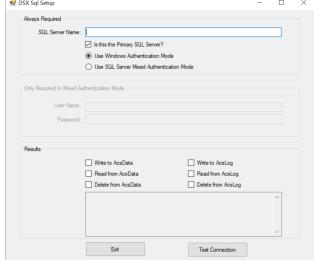

## DataBase Path in System / Setup

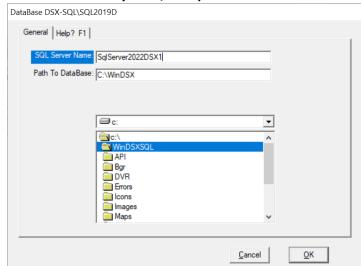